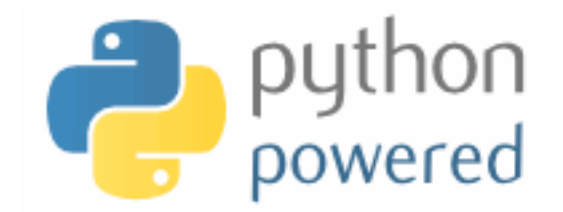

### **DM502 Programming A**

Peter Schneider-Kamp

petersk@imada.sdu.dk

http://imada.sdu.dk/~petersk/DM502/

YUNIVERSITY OF SOUTHERN DENMARK.DK

### **Python & Linux Install Party**

- § Tomorrow (Tuesday, September 12) from 10 14
- Fredagsbar (area south of Kantine II)
- Participants are those
	- who want Python (& Swampy) on their computer,
	- who want Linux on their computer,
	- who want some study-related software on their computer,
	- who have problems with some study related software, or
	- who just like to hang out and help other people!
- drinks and some snacks will be provided by IMADA!

# **RECURSION: SEE RECURSION**

### **Recursion is "Complete"**

- $\blacksquare$  so far we know:
	- values of type integer, float, string
	- arithmetic expressions
	- (recursive) function definitions
	- (recursive) function calls
	- $\blacksquare$  conditional execution
	- input/output
- ALL possible programs can be written using these elements!
- we say that we have a "Turing complete" language

#### **Factorial**

- in mathematics, the factorial function is defined by
	- $\bullet$  0! = 1
	- $\blacksquare$  n! = n \* (n-1)!
- such *recursive* definitions can trivially be expressed in Python
- Example:

```
def factorial(n): 
   if n == 0:
      return I
   recurse = factorial(n-1)result = n * recurse
    return result 
x = factorial(3)
```
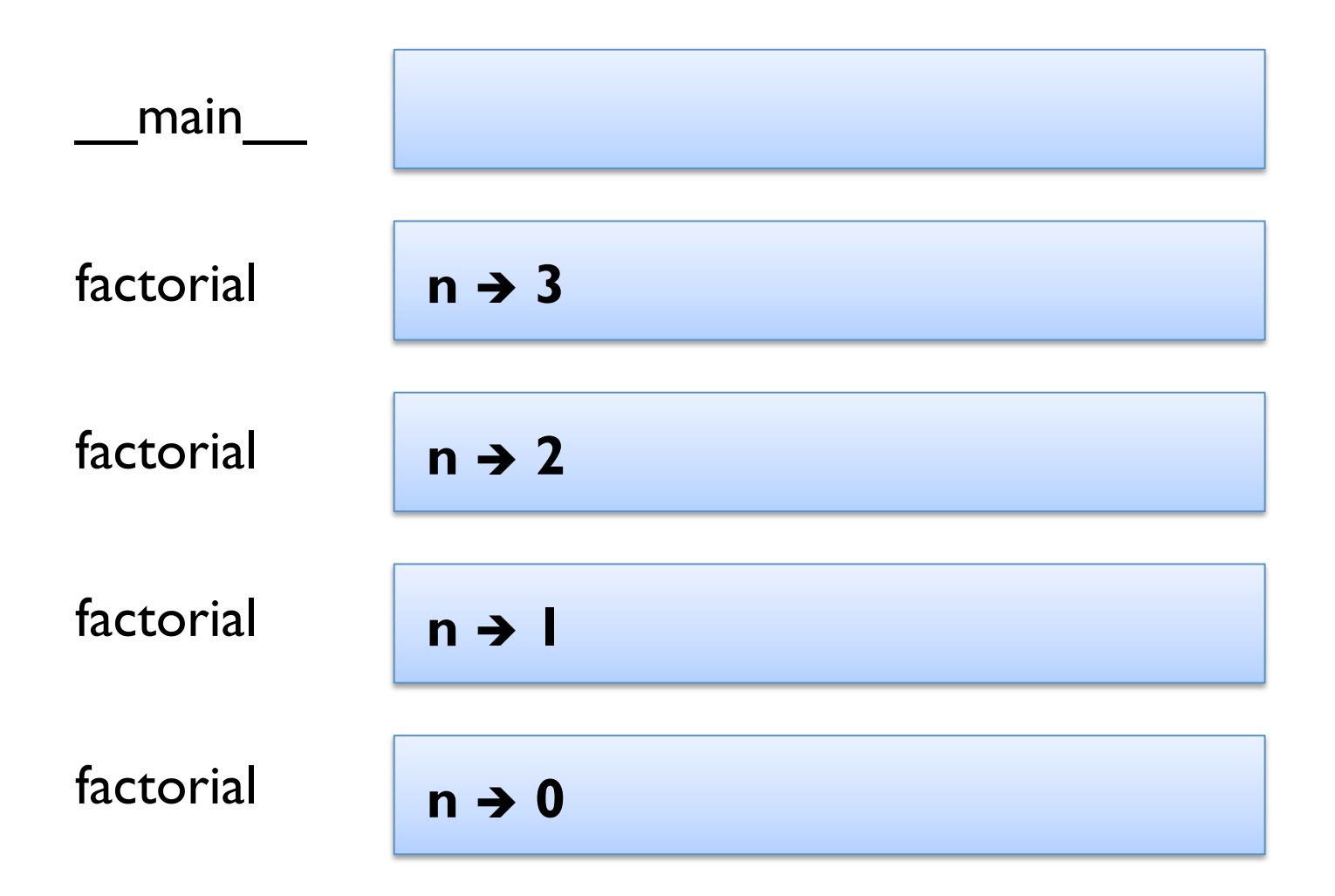

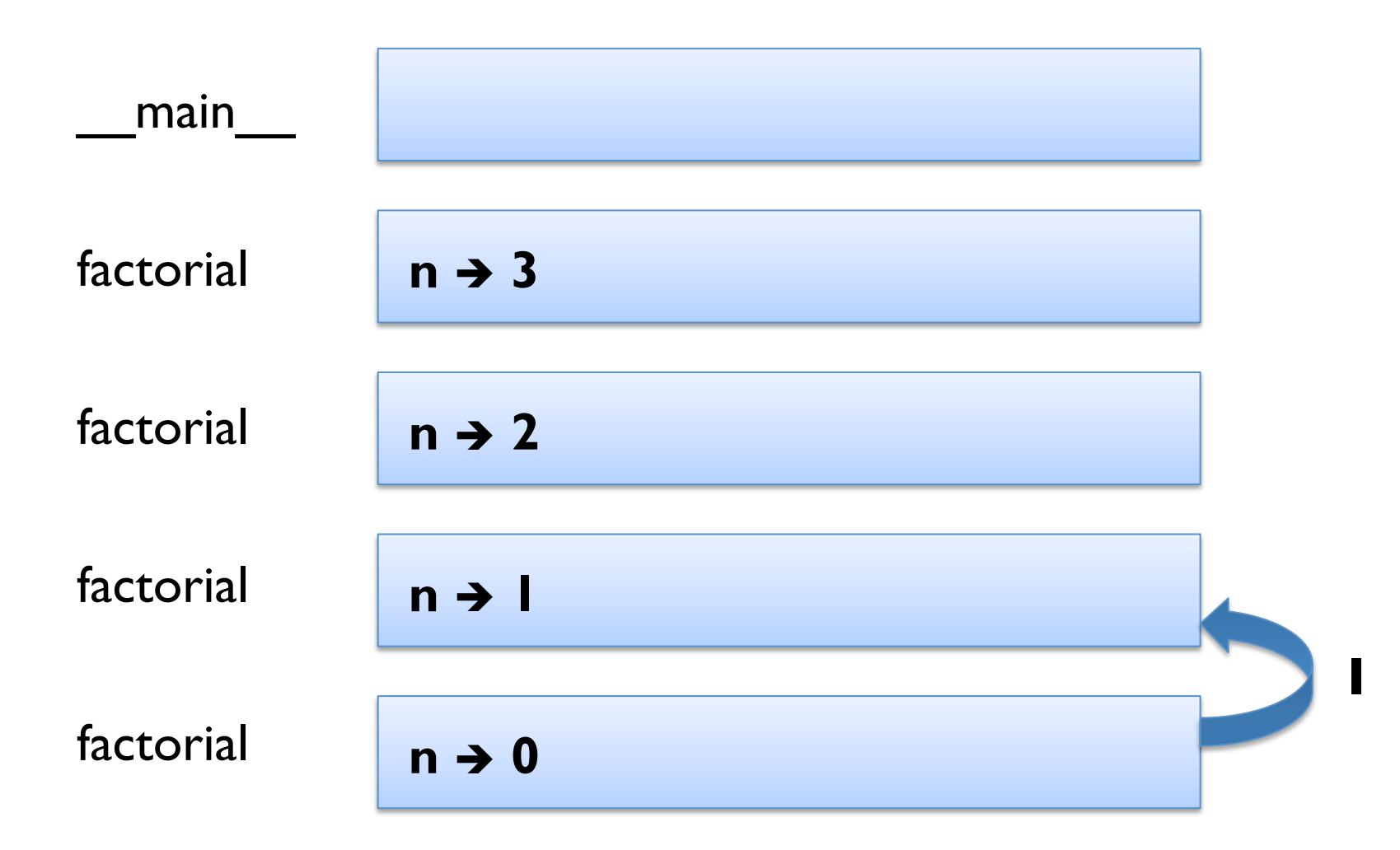

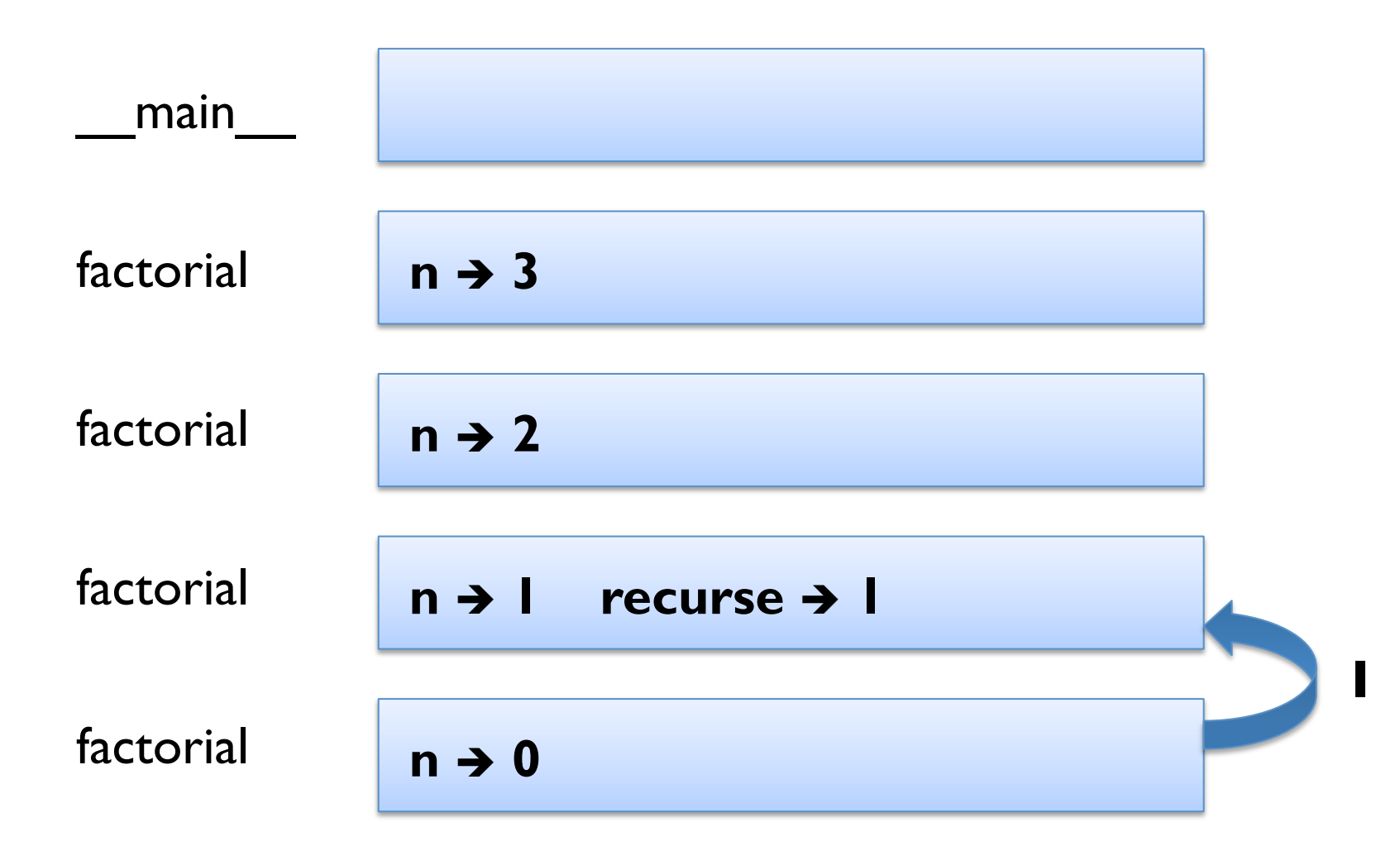

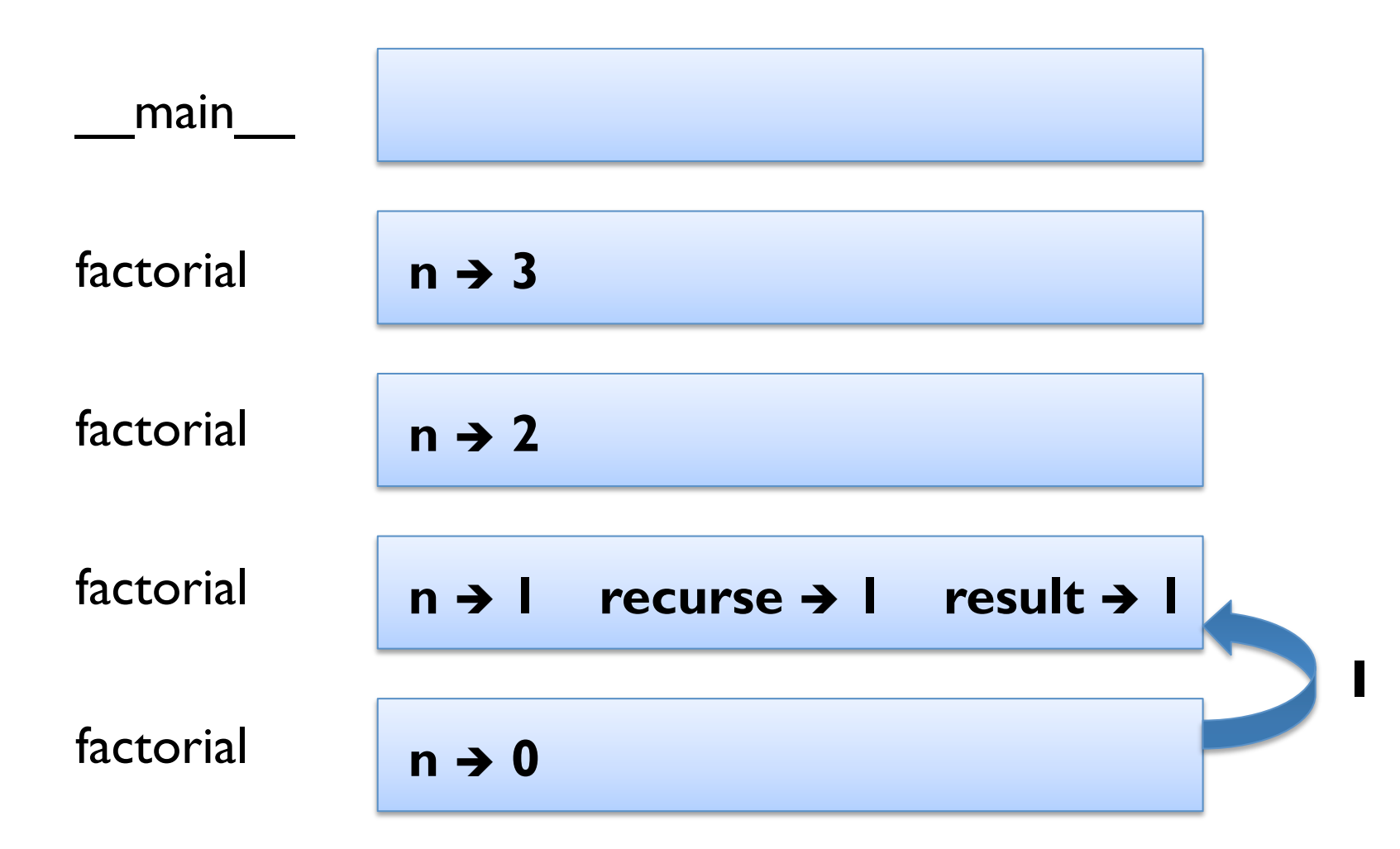

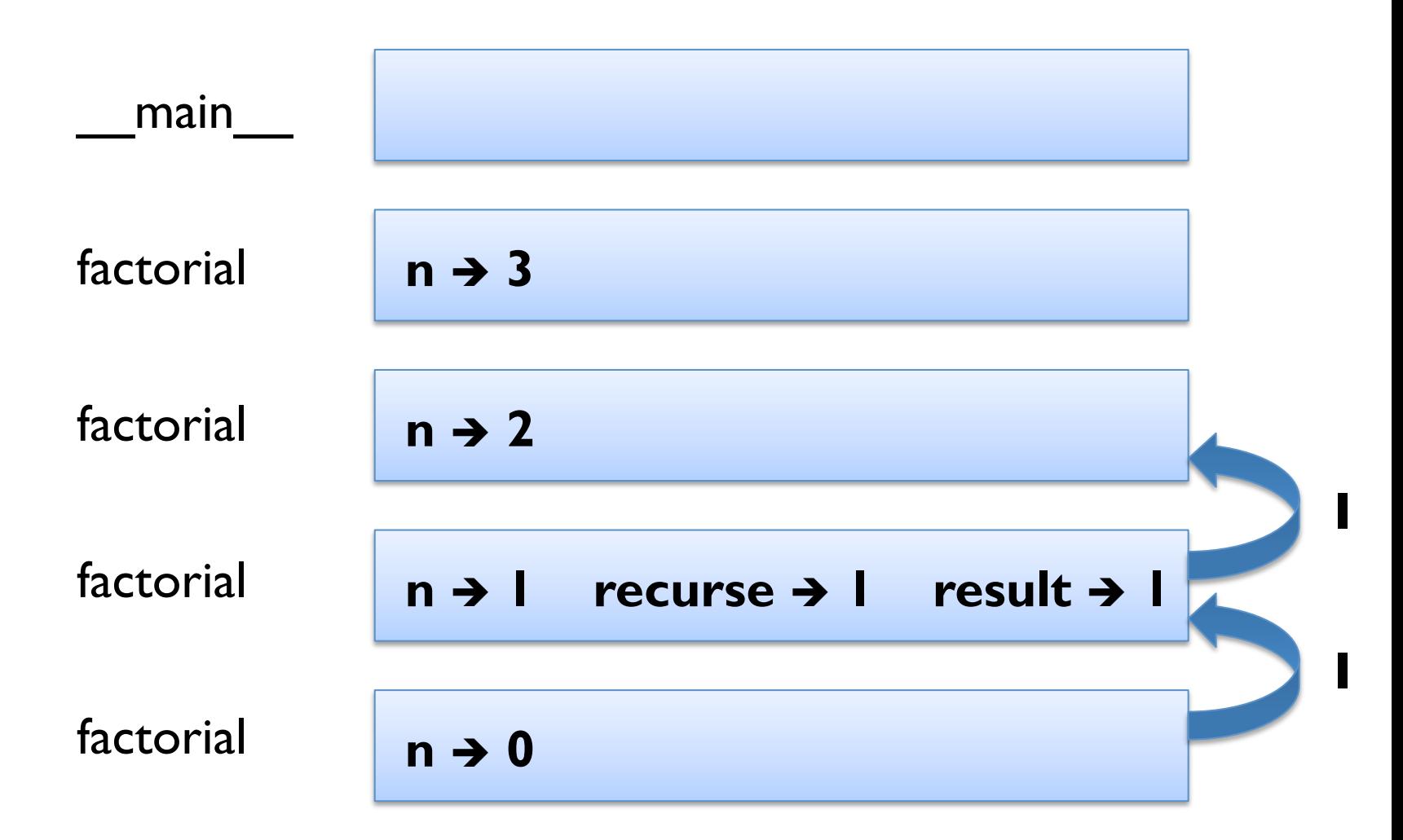

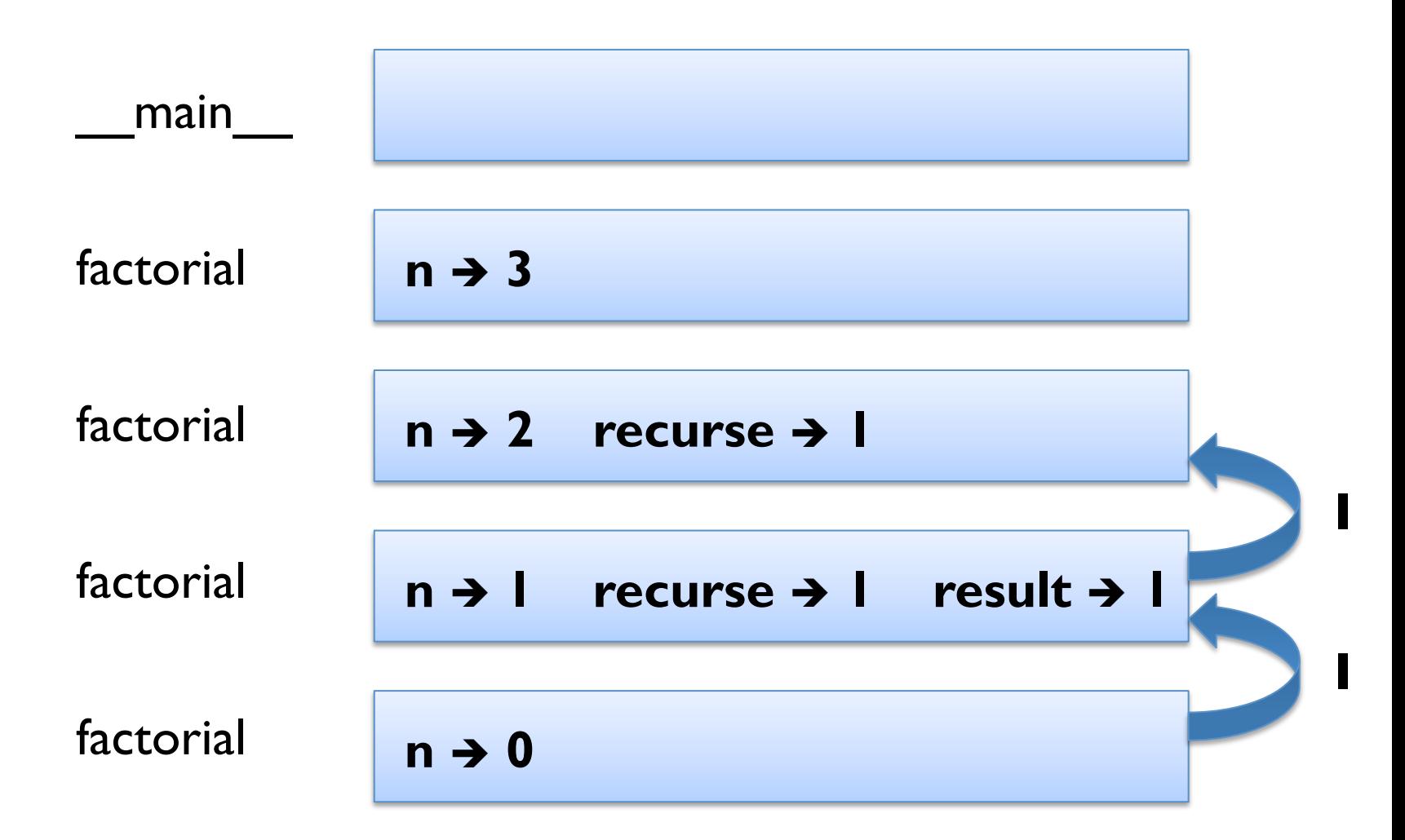

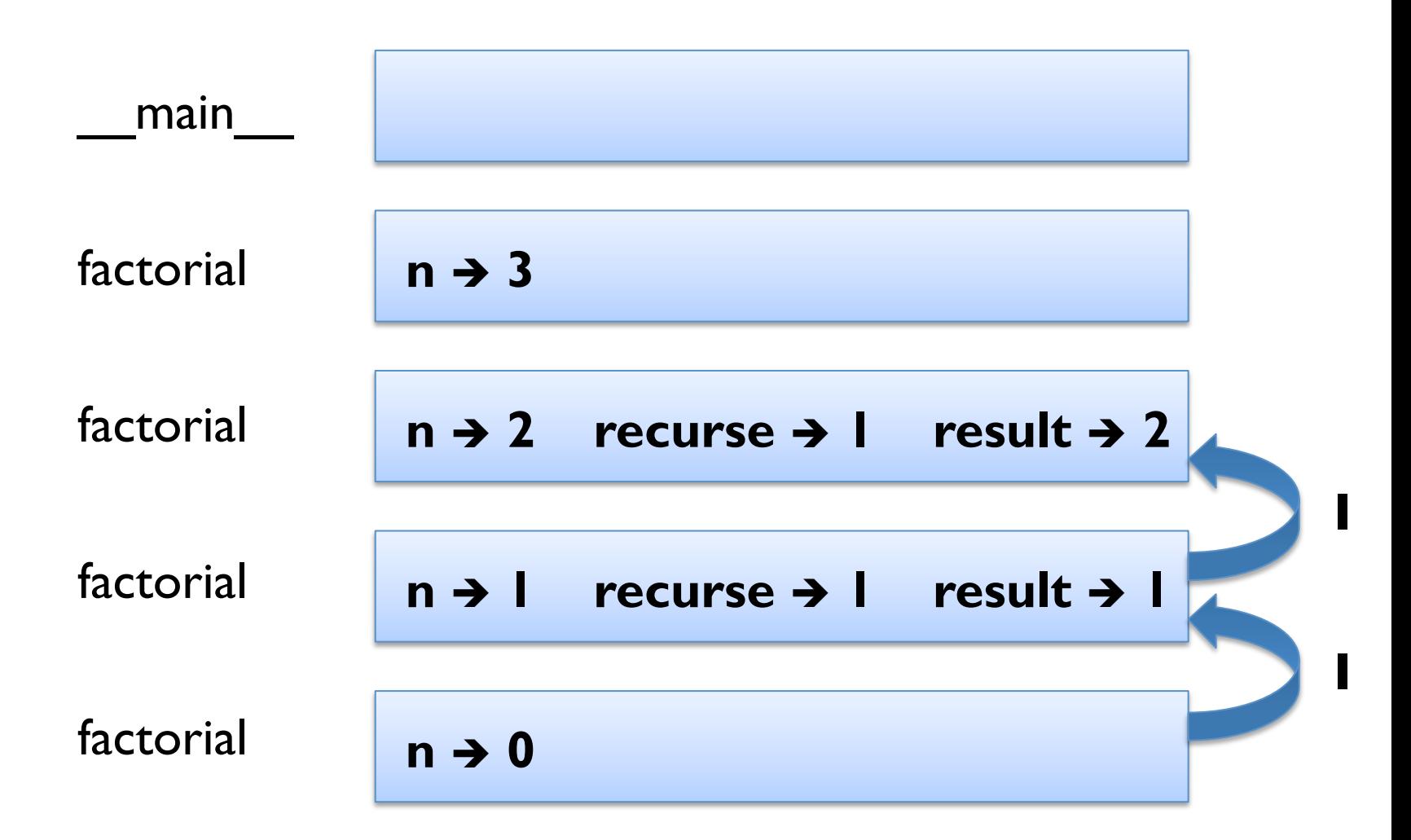

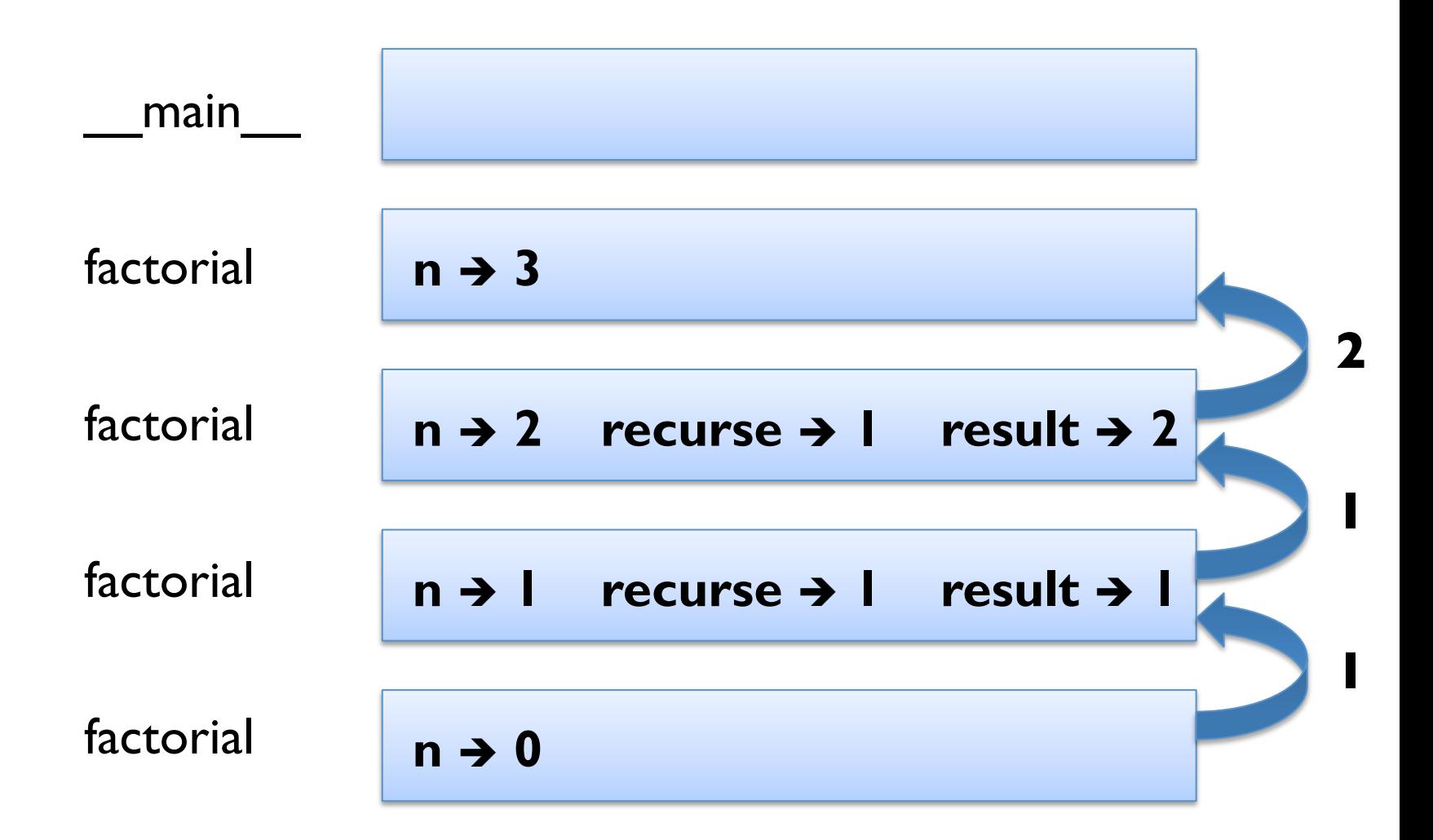

#### **Stack Diagram for Factorial**  \_\_main\_\_ factorial factorial factorial factorial  $n \rightarrow 3$  recurse  $\rightarrow 2$ **n → 2** recurse → 1 result → 2 **n → 1** recurse → 1 result → 1  $n \rightarrow 0$ **2 1 1**

#### **Stack Diagram for Factorial**  \_\_main\_\_ factorial factorial factorial factorial  $n \rightarrow 3$  recurse  $\rightarrow 2$  result  $\rightarrow 6$  $n \rightarrow 2$  recurse  $\rightarrow 1$  result  $\rightarrow 2$ **n → 1** recurse → 1 result → 1  $n \rightarrow 0$ **2 1 1**

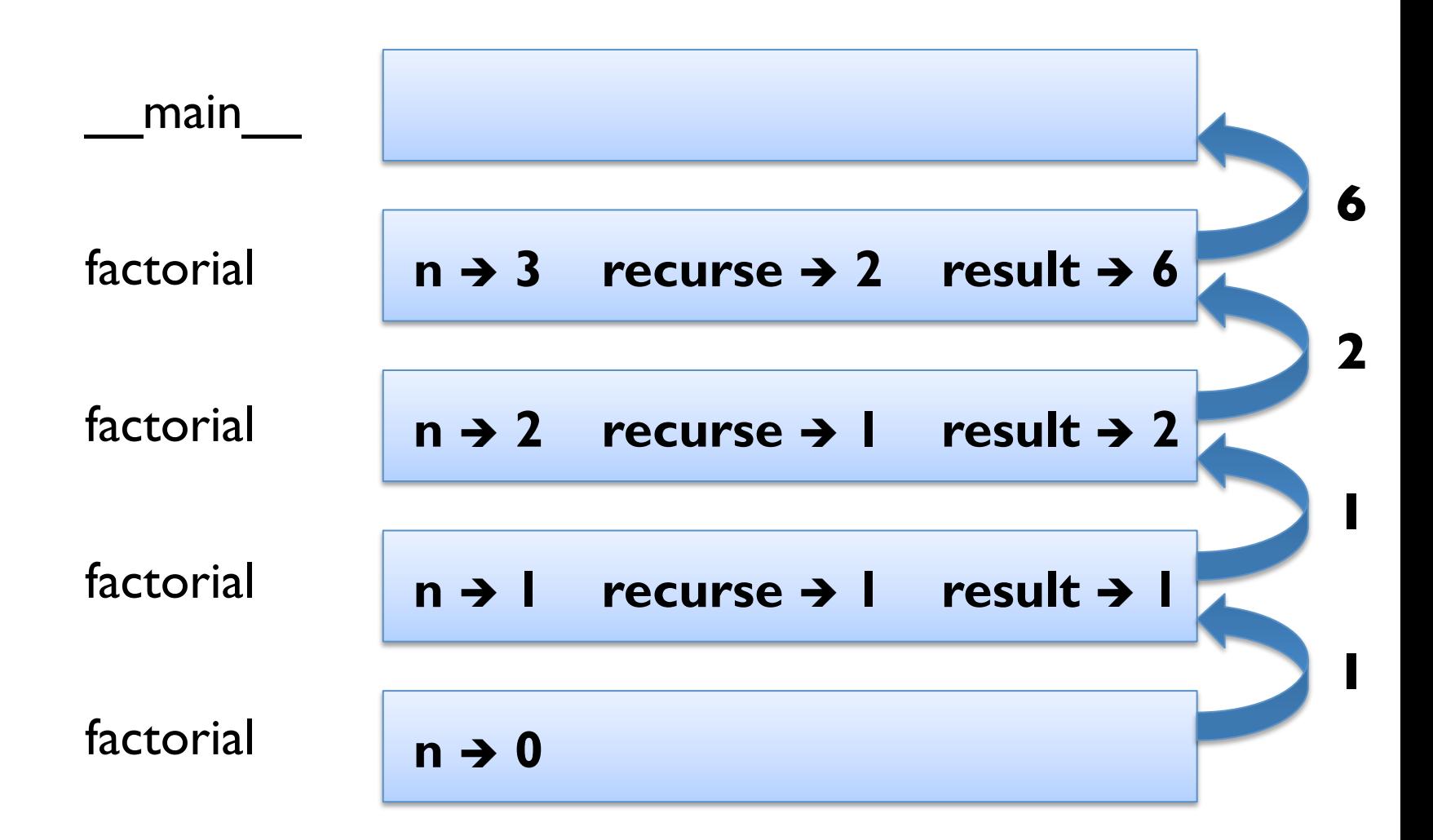

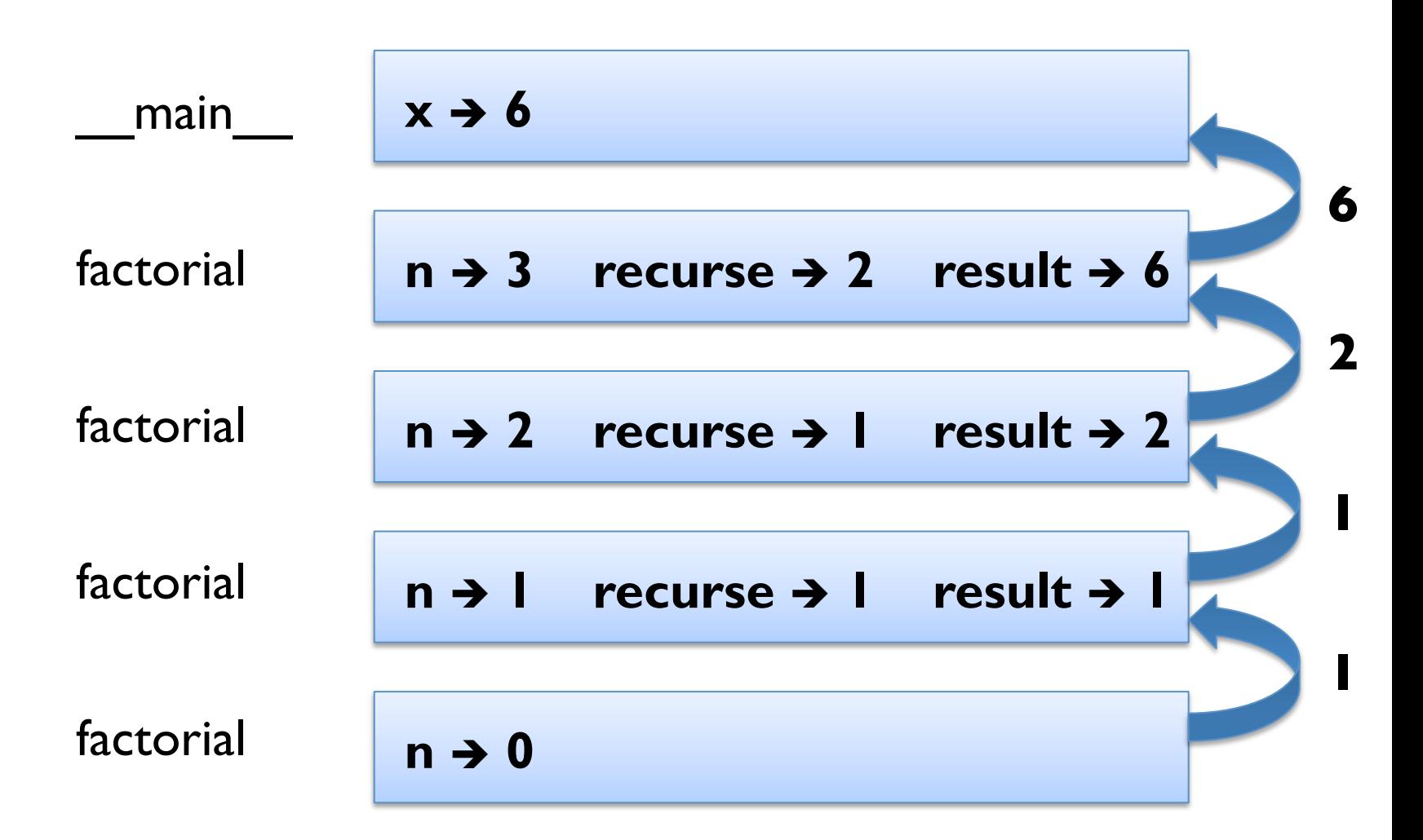

### **Leap of Faith**

- following the flow of execution difficult with recursion
- § alternatively take the "leap of faith" (*induction*)

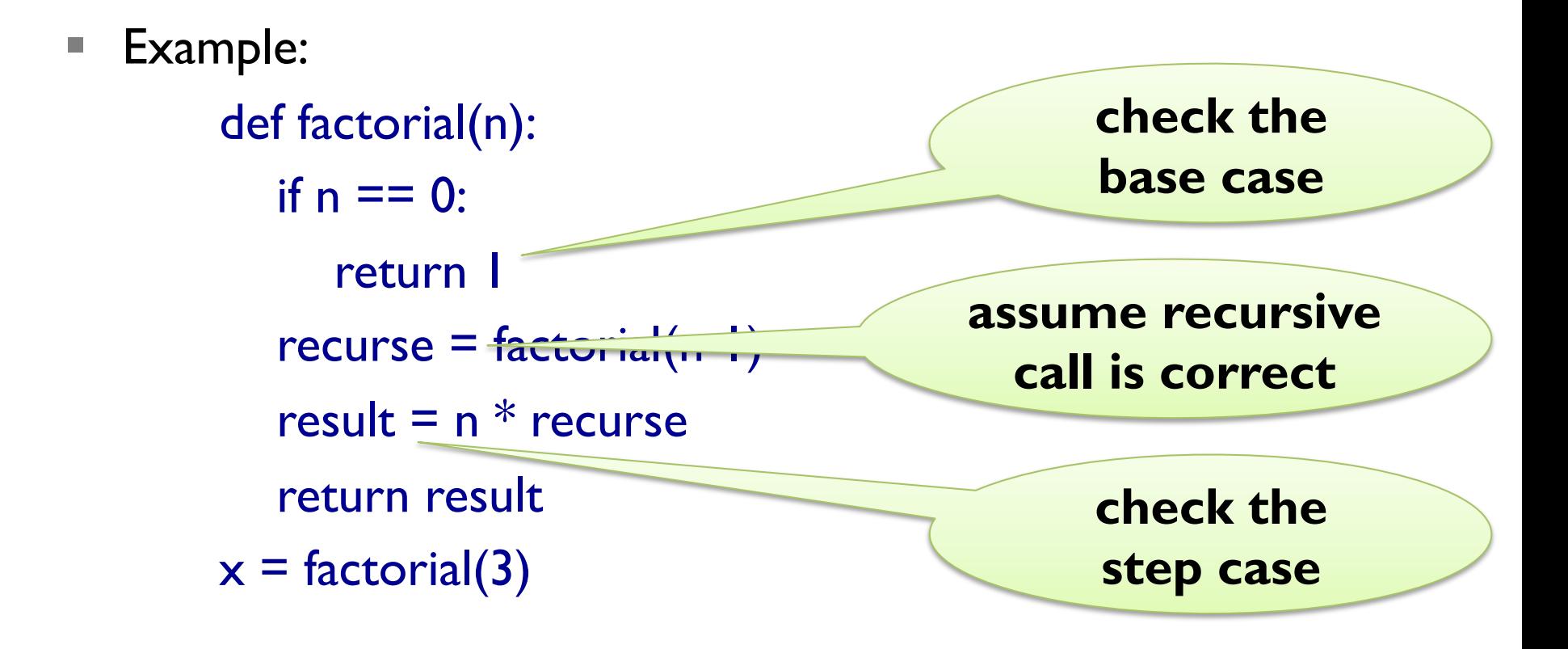

### **Control Flow Diagram**

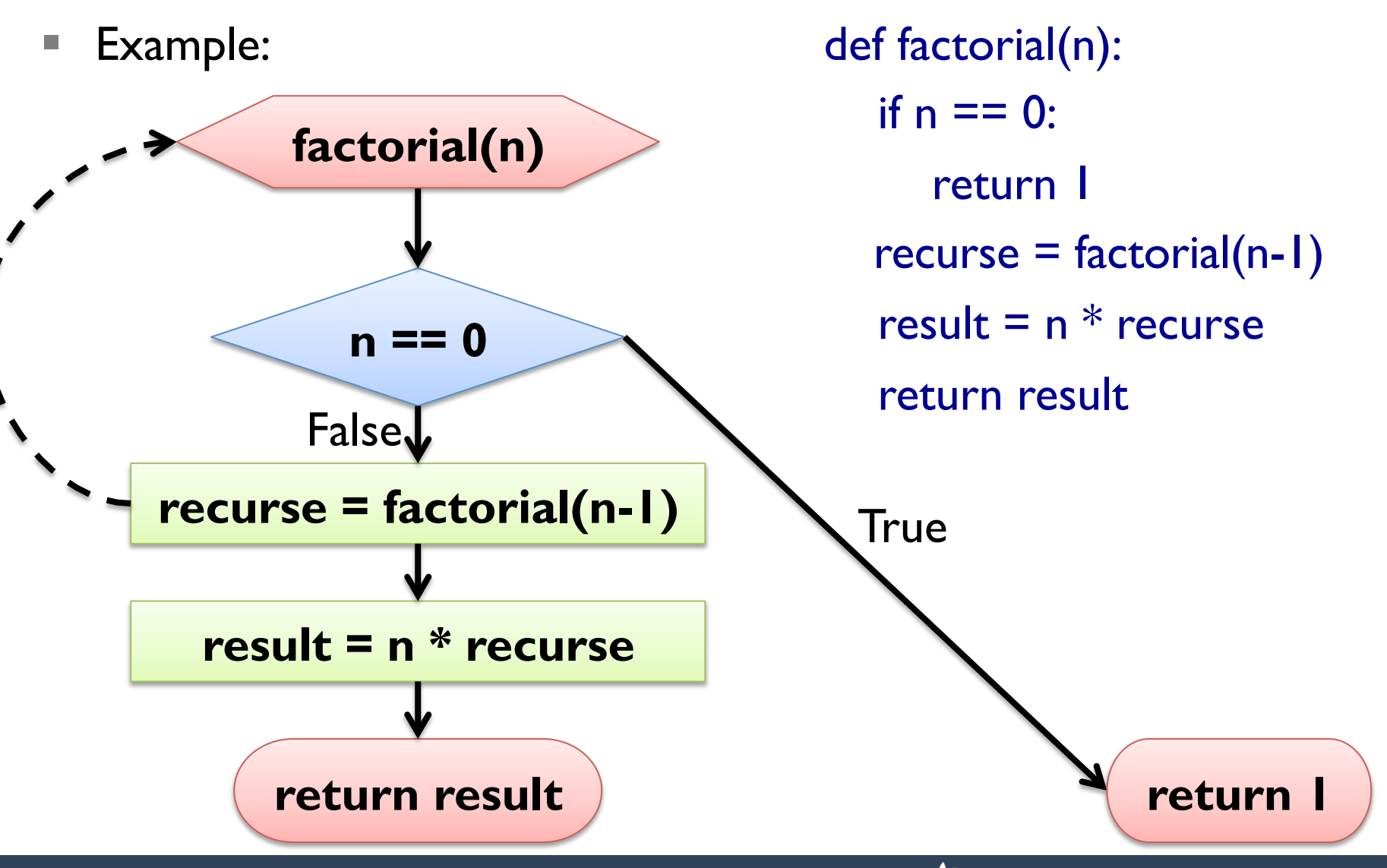

### **Fibonacci**

- Fibonacci numbers model for unchecked rabbit population
- rabbit pairs at generation n is sum of rabbit pairs at generation n-1 and generation n-2
- mathematically:
	- $\blacksquare$  fib(0) = 0, fib(1) = 1, fib(n) = fib(n-1) + fib(n-2)
- Pythonically:

```
def fib(n): 
   if n == 0: return 0
   elif n == 1: return \blacksquareelse: return fib(n-1) + fib(n-2)
```
■ "leap of faith" required even for small n!

### **Control Flow Diagram**

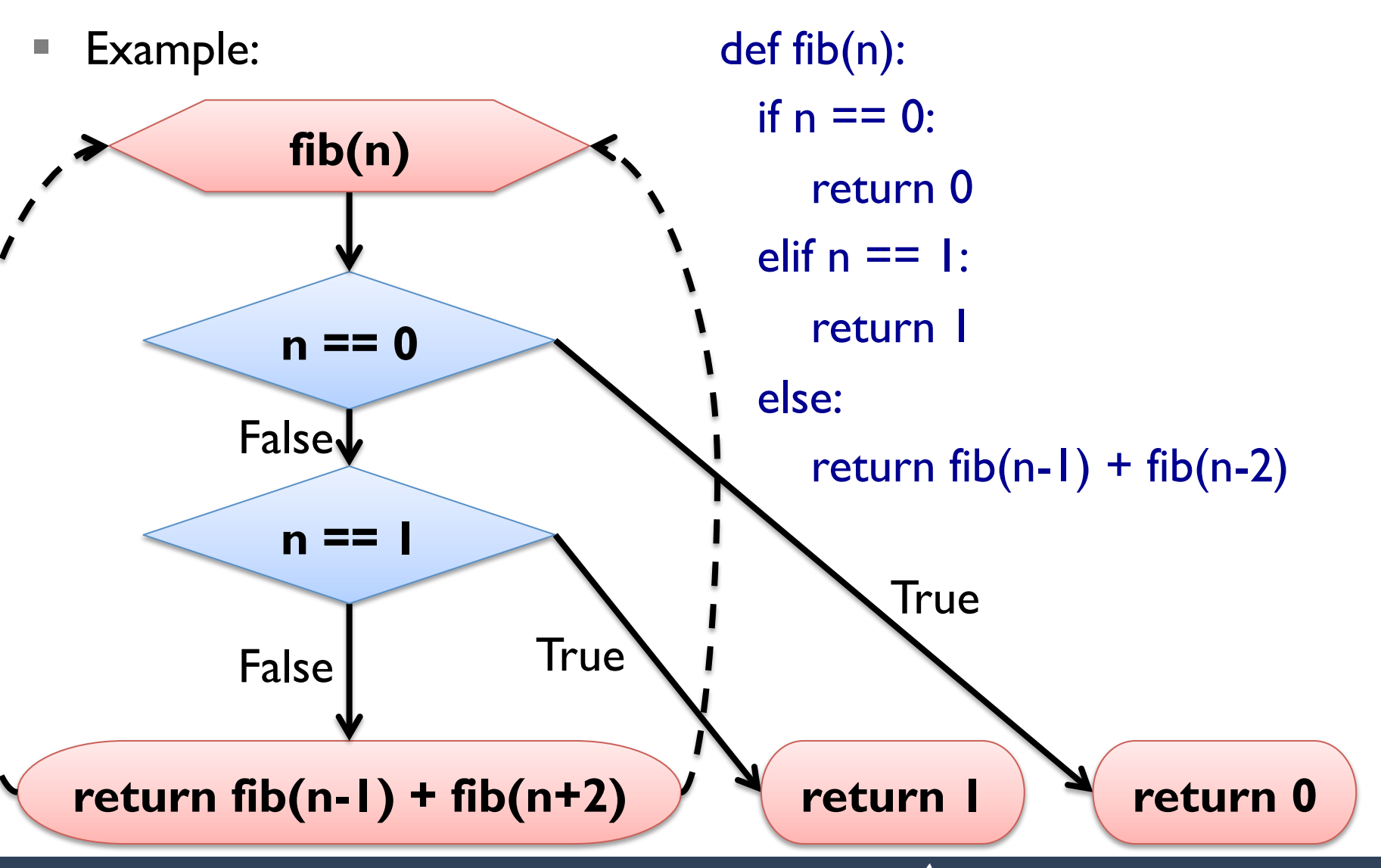

```
def factorial(n): 
   if n == 0:
      return I
   recurse = factorial(n-1)result = n * recurse
    return result
```
- **Problem:** factorial(1.5) exceeds recursion limit
- factorial(0.5)
- factorial(-0.5)
- factorial(-1.5)

 $\blacksquare$  ...

```
def factorial(n): 
  if n == 0:
      return I
   recurse = factorial(n-1)result = n * recurse
    return result
```
■ **Idea:** check type at beginning of function

```
def factorial(n): 
    if not isinstance(n, int): 
       print "Integer required"; return None 
   if n == 0:
      return I
   recurse = factorial(n-1)result = n * recurse
    return result
```
■ **Idea:** check type at beginning of function

```
def factorial(n): 
    if not isinstance(n, int): 
      print "Integer required"; return None 
  if n < 0:
      print "Non-negative number expected"; return None 
   if n == 0:
      return I
   recurse = factorial(n-1)result = n * recurse
    return result
```
■ **Idea:** check type at beginning of function

# **Debugging Interfaces**

- interfaces simplify testing and debugging
- 1. test if pre-conditions are given:
	- do the arguments have the right type?
	- are the values of the arguments ok?
- 2. test if the post-conditions are given:
	- does the return value have the right type?
	- is the return value computed correctly?
- 3. debug function, if pre- or post-conditions violated

# **Debugging (Recursive) Functions**

- to check pre-conditions:
	- print values & types of parameters at beginning of function
	- § insert check at beginning of function (*pre assertion*)
- § to check post-conditions:
	- print values before return statements
	- § insert check before return statements (*post assertion*)
- side-effect: visualize flow of execution

## **ITERATION**

### **Multiple Assignment Revisited**

- as seen before, variables can be assigned multiple times
- assignment is NOT the same as equality
- $\blacksquare$  it is not symmetric, and changes with time

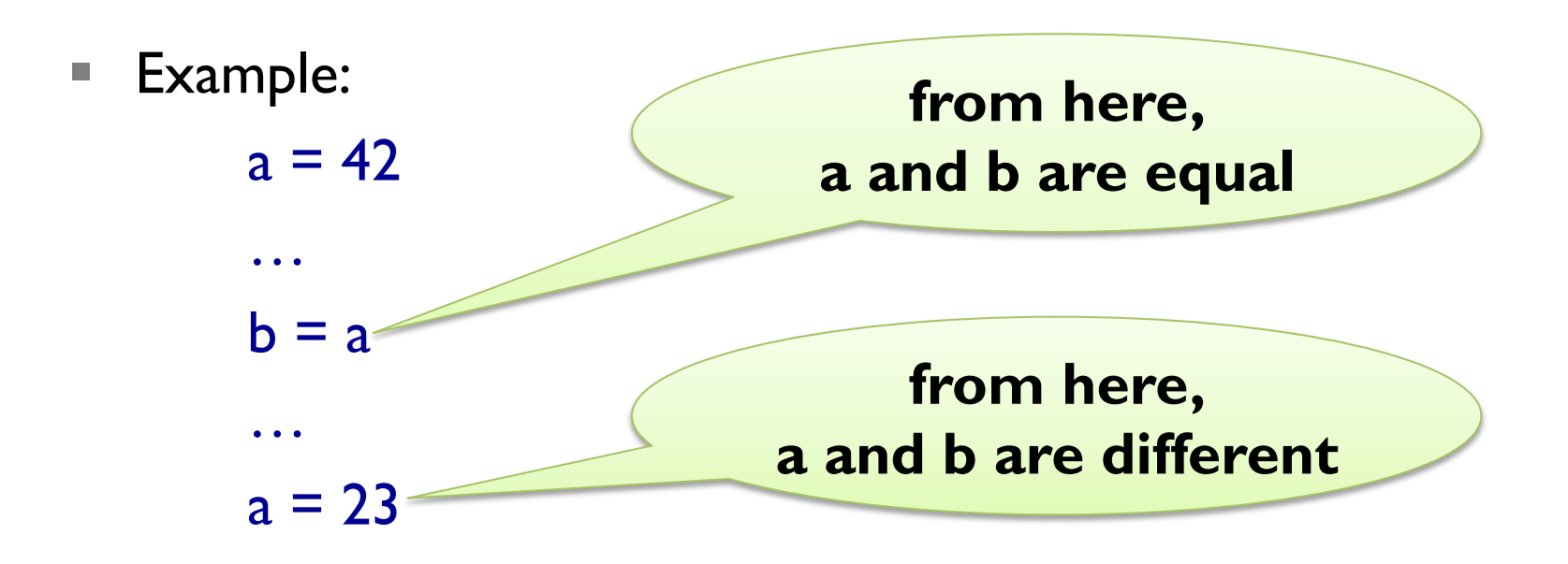

## **Updating Variables**

- § most common form of multiple assignment is *updating*
- a variable is assigned to an expression containing that variable
- Example:

 $x = 23$ for i in range(19):  $x = x + 1$ 

- § adding one is called *incrementing*
- expression evaluated BEFORE assignment takes place
- § thus, variable needs to have been *initialized* earlier!

## **Iterating with While Loops**

- iteration  $=$  repetition of code blocks
- § can be implemented using recursion (countdown, polyline)
- while statement:

<while-loop> => while <cond>:

 $\langle$  <instr<sub>1</sub>>;  $\langle$  instr<sub>2</sub>>;  $\langle$  instr<sub>3</sub>>

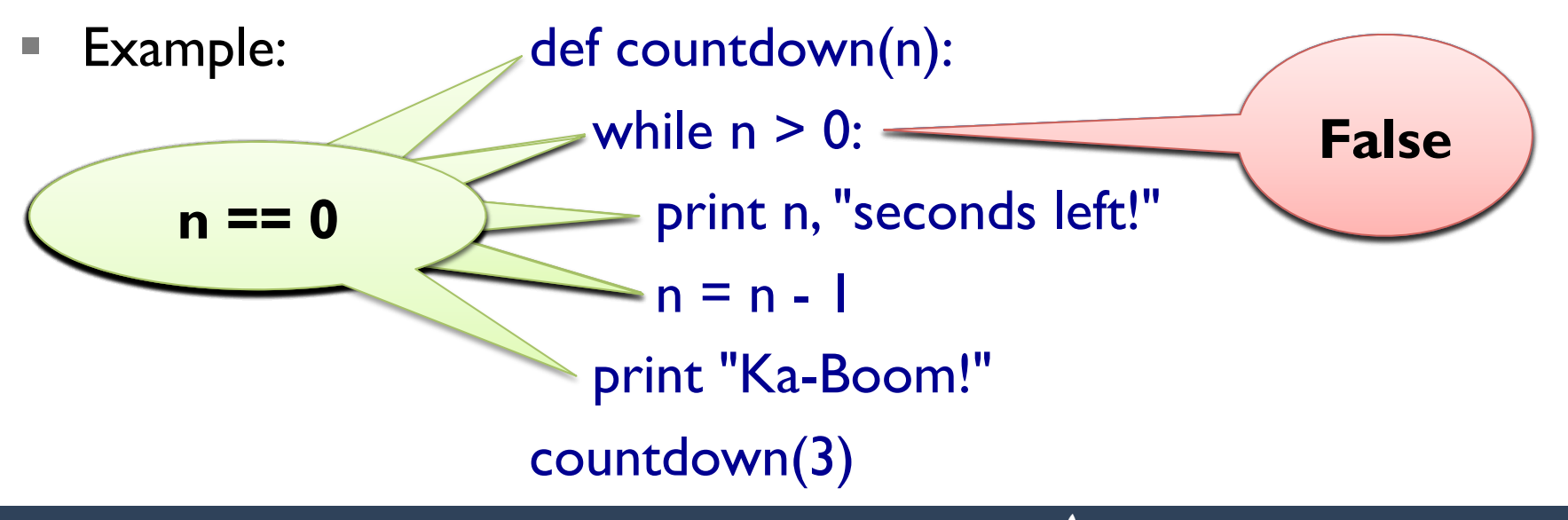

#### **Termination**

- $\text{Termination}$  = the condition is eventually False
- loop in countdown obviously terminates:

while  $n > 0$ :  $n = n - 1$ 

**E** difficult for other loops:

```
def collatz(n): 
  while n := 1:
     print n, 
    if n \times 2 == 0: # n is even
       n = n / 2else: \# n is odd
       n = 3 * n + 1
```
### **Termination**

- $\text{Termination}$  = the condition is eventually False
- loop in countdown obviously terminates:

while  $n > 0$ :  $n = n - 1$ 

§ can also be difficult for recursion:

```
def collatz(n): 
  if n := 1:
      print n, 
     if n \times 2 == 0: # n is even
        collatz(n / 2) 
     else: \# n is odd
       collatz(3 * n + 1)
```
## **Breaking a Loop**

- § sometimes you want to *force* termination
- Example:

```
while True: 
   num = raw_input('enter a number (or "exit"):\ln)
   if num == "exit":
      break 
n \equiv \text{int}(\text{num}) print "Square of", n, "is:", n**2 
print "Thanks a lot!"
```
### **Approximating Square Roots**

- Newton's method for finding root of a function f:
	- 1. start with some value  $x_0$
	- 2. refine this value using  $x_{n+1} = x_n f(x_n) / f'(x_n)$
- **for square root of a:**  $f(x) = x^2 a$   $f'(x) = 2x$
- simplifying for this special case:  $x_{n+1} = (x_n + a / x_n) / 2$
- Example I: while True:

 print xn  $xnp1 = (xn + a / xn) / 2$ if  $xnpI == xn$ : break  $xn = xnpl$ 

### **Approximating Square Roots**

- Newton's method for finding root of a function f:
	- 1. start with some value  $x_0$
	- 2. refine this value using  $x_{n+1} = x_n f(x_n) / f'(x_n)$
- Example 2: def f(x): return  $x^{**}$ 3 math.cos(x) def f $I(x)$ : return  $3*x**2 + \text{math,sin}(x)$  while True: print xn  $xnpl = xn - f(xn) / fl(xn)$ if  $xnpI == xn$ : break  $xn = xnpl$

### **Approximating Square Roots**

- Newton's method for finding root of a function f:
	- 1. start with some value  $x_0$
	- 2. refine this value using  $x_{n+1} = x_n f(x_n) / f'(x_n)$
- Example 2: def f(x): return  $x^{**}$ 3 math.cos(x) def f $I(x)$ : return  $3*x**2 + \text{math,sin}(x)$  while True: print xn  $xnpl = xn - f(xn) / fl(xn)$ if math.abs( $x$ npl -  $x$ n) < epsilon: break  $xn = xnpl$

## **Algorithms**

- $\blacksquare$  algorithm  $\blacksquare$  mechanical problem-solving process
- usually given as a step-by-step procedure for computation
- Newton's method is an example of an algorithm
- other examples:
	- addition with carrying
	- subtraction with borrowing
	- long multiplication
	- **long division**
- directly using Pythagora's formula is not an algorithm

#### **Divide et Impera**

- latin, means "divide and conquer" (courtesy of Julius Caesar)
- **Idea:** break down a problem and recursively work on parts
- Example: guessing a number by bisection

def guess(low, high):

if low  $==$  high:

print "Got you! You thought of: ", low

else:

 $mid = (low + high) / 2$ ans = raw\_input(" $\mathsf{ls}$  "+str(mid)+" correct (>, =, <)?") if ans  $==$  ">": guess(mid, high) elif ans  $==$  "<": guess(low, mid) else: print "Yeehah! Got you!"

## **Debugging Larger Programs**

- assume you have large function computing wrong return value
- going step-by-step very time consuming
- **Idea:** use bisection, i.e., half the search space in each step
- 1. insert intermediate output (e.g. using print) at mid-point
- 2. if intermediate output is correct, apply recursively to 2<sup>nd</sup> part
- 3. if intermediate output is wrong, apply recursively to 1<sup>st</sup> part

# **STRINGS**

## **Strings as Sequences**

- strings can be viewed as 0-indexed sequences
- Examples:

"Slartibartfast"[0] == "S" "Slartibartfast"[1] == "l" "Slartibartfast"[2] == "Slartibartfast"[7] "Phartiphukborlz"[-1] == "z"

■ grammar rule for expressions:

 $<sup>2</sup>$  => … |  $<sup>1</sup>$   $<sup>2</sup>$   $<sup>3</sup>$   $<sup>3</sup>$   $<sup>4</sup>$ </sup></sup></sup></sup></sup></sup>

- $\leq$  <expr<sub>1</sub>>  $\leq$  = expression with value of type string
- index  $\langle \text{expr}_2 \rangle$  = expression with value of type integer
- negative index counting from the back

## **Length of Strings**

- length of a string computed by built-in function len(object)
- Example: name = "Slartibartfast"  $length = len(name)$ print name[length-4]
- Note: name[length] gives runtime error
- $\blacksquare$  identical to write name[len(name)-1] and name[-1]
- more general, name[len(name)-a] identical to name[-a]